## Package 'attempt'

May 3, 2020

Title Tools for Defensive Programming

Version 0.3.1

Description Tools for defensive programming, inspired by 'purrr' mappers and based on 'rlang'.'attempt' extends and facilitates defensive programming by providing a consistent grammar, and provides a set of easy to use functions for common tests and conditions. 'attempt' only depends on 'rlang', and focuses on speed, so it can be easily integrated in other functions and used in data analysis.

License MIT + file LICENSE

Encoding UTF-8

URL <https://github.com/ColinFay/attempt>

LazyData true Suggests testthat, knitr, rmarkdown, curl VignetteBuilder knitr Imports rlang RoxygenNote 7.1.0 NeedsCompilation no Author Colin Fay [aut, cre] (<https://orcid.org/0000-0001-7343-1846>) Maintainer Colin Fay <contact@colinfay.me> Repository CRAN

Date/Publication 2020-05-03 20:50:02 UTC

### R topics documented:

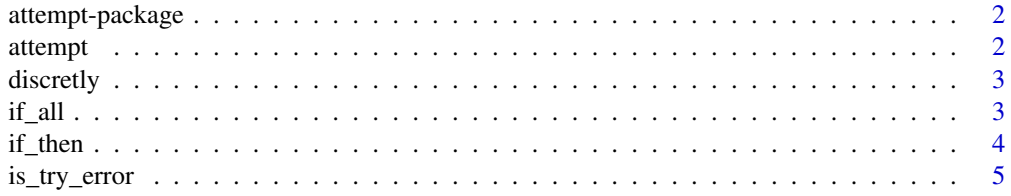

#### 2 attempt and the contract of the contract of the contract of the contract of the contract of the contract of the contract of the contract of the contract of the contract of the contract of the contract of the contract of

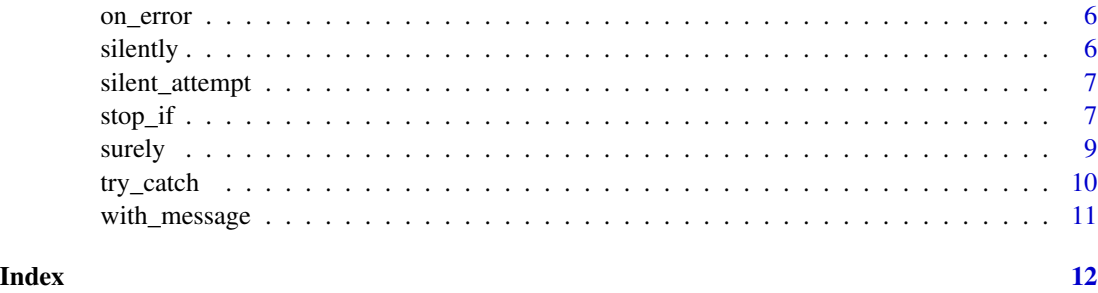

attempt-package *attempt package*

#### Description

Tools for defensive programming in R. 'attempt' extends and facilitates defensive programming by providing a consistent grammar, and provides a set of easy to use functions for common tests and conditions. 'attempt' only depends on rlang  $&$  withr, and focuses on speed, so it can be easily integrated in other functions and used in data analysis.

#### Author(s)

colin <contact@colinfay.me>

attempt *Attempt*

#### Description

A wrapper around base try that allows you to set a custom message when an error/warning occurs. attempt returns the value if there is no error nor message.

#### Usage

```
attempt(expr, msg = NULL, verbose = FALSE, silent = FALSE)
```
#### Arguments

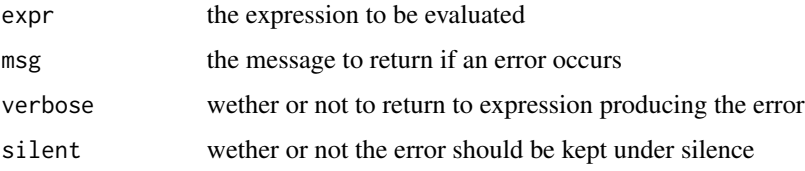

<span id="page-1-0"></span>

#### <span id="page-2-0"></span>discretly 3

#### Examples

```
## Not run:
attempt(log("a"), msg = "Nop !")
## End(Not run)
```
discretly *discretly*

#### Description

Prevent a funtion from printing message or warning

#### Usage

discretly(.f)

discreetly(.f)

#### Arguments

. f the function to wrap

#### Value

an error if any, a warning if any, the result if any

#### Examples

```
## Not run:
discrete_mat <- discretly(matrix)
discrete_mat(1:3, 2)
```
## End(Not run)

if\_all *Test for all, any or none*

#### Description

Test for all, any or none

#### <span id="page-3-0"></span>Usage

 $if\_all(.1, .p = isTRUE, .f)$  $if_{any(.1, .p = isTRUE, .f)}$  $if\_none(.1, .p = isTRUE, .f)$ 

#### Arguments

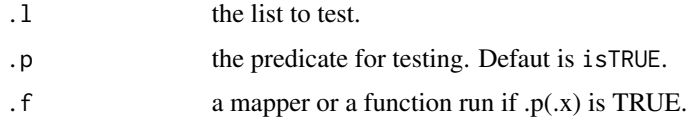

#### Value

If  $.p(x)$  is TRUE,  $.f()$  is run.

#### Examples

```
if\_all(1:10, ~ ~ x < 11, ~ ~ return(letters[1:10]))if_any(1:10, is.numeric, ~ return(letters[1:10]))
if_none(1:10, is.numeric, ~ return(letters[1:10]))
```
if\_then *If this, then that*

#### Description

If this, then that

#### Usage

 $if_{\text{then}}(.x, .p = isTRUE, .f)$ 

```
if\_not(.x, .p = isTRUE, .f)
```
if\_else(.x, .p = isTRUE, .f, .else)

#### Arguments

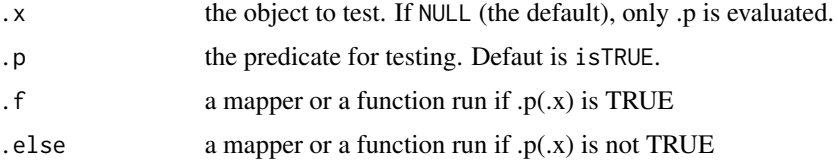

#### <span id="page-4-0"></span>is\_try\_error 5

#### Value

Depending on wether or not  $.p(x)$  is TRUE,  $.f()$  or  $.$ else $()$  is run.

#### Note

If you want these function to return a value, you need to wrap these values into a mapper / a function. E.g, to return a vector, you'll need to write if\_then(1,is.numeric,~ "Yay").

#### Examples

```
a \leftarrow if_{then}(1, is_{numeric}, \sim "Yay")a \leftarrow if\_not(1, is. character, \sim "Yay")a \le if_else(.x = TRUE, .f = \sim "Yay", .else = \sim "Nay")
```
is\_try\_error *Is the element of class "try-error"?*

#### Description

Is the element of class "try-error"?

#### Usage

is\_try\_error(.x)

#### Arguments

.x the object to test

#### Value

A logical

#### Examples

 $x \le -$  attempt( $log("a")$ , silent = TRUE) is\_try\_error(x)

<span id="page-5-0"></span>

#### Description

This function behaves as 'on.exit()', but is run on error, and supports mappers.

#### Usage

```
on_error(f)
```
#### Arguments

f a function to call on error

#### Value

A local error handler.

#### Examples

```
y <- function(num){
  on_error(~ write( Sys.time(), "error_log.txt", append = TRUE) )
  log(num)
}
```
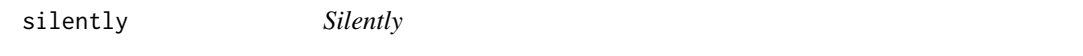

#### Description

silently returns a new function that will returns an error or a warning if any, or else returns nothing.

#### Usage

```
silently(.f)
```
#### Arguments

.f the function to silence

#### Value

an error if any, a warning if any. The result is never returned.

#### <span id="page-6-0"></span>silent\_attempt 7

#### Examples

```
## Not run:
silent_log <- silently(log)
silent_log(1)
silent_log("a")
## End(Not run)
```
silent\_attempt *Silently attempt*

### Description

A wrapper around silently and attempt

#### Usage

```
silent_attempt(...)
```
#### Arguments

... the expression to evaluate

#### Value

an error if any, a warning if any.

#### Examples

```
## Not run:
silent_attempt(warn("nop!"))
```
## End(Not run)

stop\_if *Warn if*

#### Description

Friendlier messaging functions.

#### Usage

```
stop_if(.x, .p = isTRUE, msg = NULL)stop_if_any(.1, .p = isTRUE, msg = NULL)stop_if_all(.1, .p = isTRUE, msg = NULL)stop_if\_none(.1, .p = isTRUE, msg = NULL)stop_if\_not(.x, .p = isTRUE, msg = NULL)warn_if(.x, .p = isTRUE, msg = NULL)
warn_i f_{any}(.1, .p = isTRUE, msg = NULL)warn_i f_all(.1, .p = isTRUE, msg = NULL)warn_i f_name(.1, .p = isTRUE, msg = NULL)warn\_if\_not(.x, .p = isTRUE, msg = NULL)message_if(x = NULL, p = isTRUE, msg = NULL)message_if_any(.1, .p = isTRUE, msg = NULL)message_if_all(.1, .p = isTRUE, msg = NULL)message_if\_none(.1, .p = isTRUE, msg = NULL)message_ifnot(x, p = isTRUE, msg = NULL)
```
#### Arguments

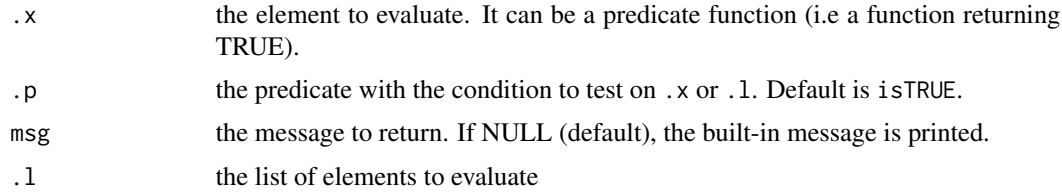

#### Examples

```
## Not run:
x < -12stop_if(x, ~ ~ x > 13)stop_if_not(x, is.character)
a <- "this is not numeric"
warn_if(a, is.character )
```
#### <span id="page-8-0"></span>surely the state of the state of the state of the state of the state of the state of the state of the state of the state of the state of the state of the state of the state of the state of the state of the state of the sta

```
warn_if_not(a, is.numeric )
b <- 20
warn_i f(b , ~ ~ ~ ~ ~ ~ > ~ 10 ,msg = "Wow, that's a lot of b")
c < - "a"
message_if(c, is.character,
         msg = "You entered a character element")
## End(Not run)
```
surely *surely*

#### Description

Wrap a function in a try

#### Usage

surely(.f)

#### Arguments

. f the function to wrap

#### Value

an error if any, a warning if any, the result if any

#### Examples

```
## Not run:
sure_log <- surely(log)
sure_log(1)
sure_log("a")
```
## End(Not run)

<span id="page-9-0"></span>try\_catch *Try Catch*

#### Description

Friendlier try catch functions

#### Usage

```
try\_catch(exp, .e = NULL, .w = NULL, .f = NULL)try_catch_df(expr)
map_{r}try_{catch}(l, fun, .e = NULL, .w = NULL, .f = NULL)map_try_catch_df(l, fun)
```
#### Arguments

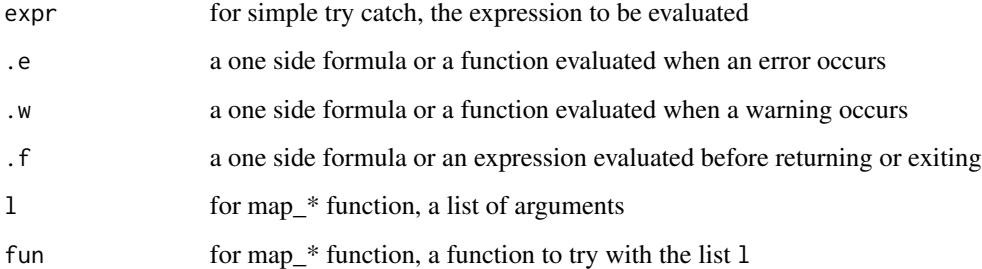

#### Details

try\_catch handles errors and warnings the way you specify. try\_catch\_df returns a tibble with the call, the error message if any, the warning message if any, and the value of the evaluated expression.

#### Examples

```
## Not run:
try\_catch(log("a"), .e = ~ parse0("There was an error: ", .x))try\_catch(log(1), f = ~ print("finally"))try_catch(log(1), .f = function() print("finally"))
## End(Not run)
```
<span id="page-10-0"></span>

#### Description

with\_message and with\_warning add a warning or a message to a function. without\_message and without\_warning turn the warning and message off.

#### Usage

```
with_message(.f, msg)
with_warning(.f, msg)
without_message(.f)
without_warning(.f)
```
Arguments

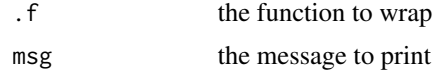

#### Value

a function

#### Examples

```
msg_as_num <- with_message(as.numeric, msg = "Numeric conversion")
warn_as_num <- with_warning(as.numeric, msg = "Numeric conversion")
```
# <span id="page-11-0"></span>Index

```
attempt, 2
attempt-package, 2
discreetly (discretly), 3
discretly, 3
if_all, 3
if_any (if_all), 3
if_else (if_then), 4
if_none (if_all), 3
if_not (if_then), 4
if_then, 4
is_try_error, 5
map_try_catch (try_catch), 10
map_try_catch_df (try_catch), 10
message_if (stop_if), 7
message_if_all (stop_if), 7
message_if_any (stop_if), 7
message_if_none (stop_if), 7
message_if_not (stop_if), 7
on_error, 6
silent_attempt, 7
silently, 6
stop_if, 7
stop_if_all (stop_if), 7
stop_if_any (stop_if), 7
stop_if_none (stop_if), 7
stop_if_not (stop_if), 7
surely, 9
try_catch, 10
try_catch_df (try_catch), 10
warn_if (stop_if), 7
warn_if_all (stop_if), 7
warn_if_any (stop_if), 7
warn_if_none (stop_if), 7
warn_if_not (stop_if), 7
```
with\_message, [11](#page-10-0) with\_warning *(*with\_message*)*, [11](#page-10-0) without\_message *(*with\_message*)*, [11](#page-10-0) without\_warning *(*with\_message*)*, [11](#page-10-0)